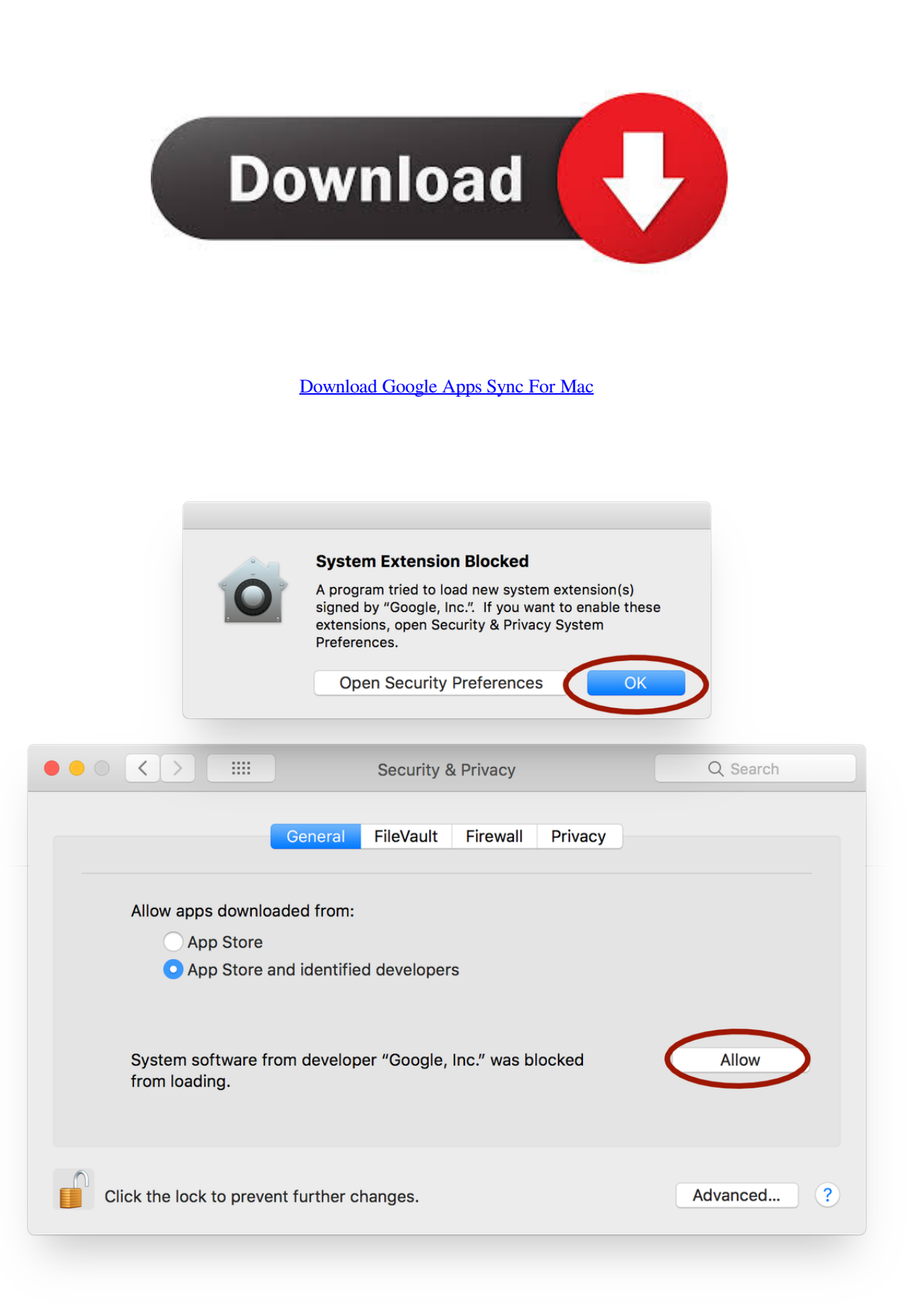

[Download Google Apps Sync For Mac](https://imgfil.com/1ugx4a)

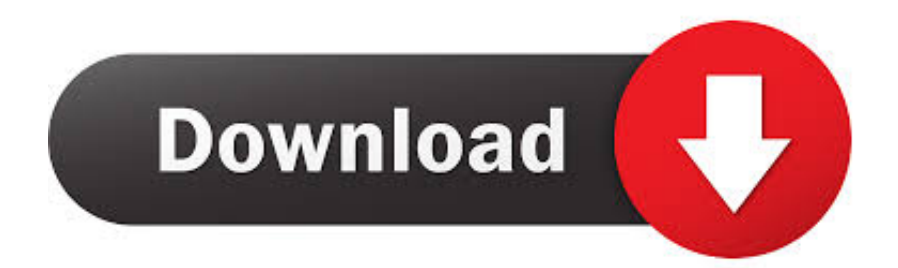

If you'd like to pursue this direction Subscribe Outlook for the Mac Outlook 2011 for the Mac isn't one of the email programs referenced in the above link, nor is it officially supported by Google (there is no Google Apps Sync for the Mac).. Here's the warning tale of one company's experience using Outlook 2011 with Google Apps.

- 1. google apps sync
- 2. google apps sync pst file size
- 3. google apps sync for outlook not working

Apps; Photography; Virtual Google releases Backup and Sync for Mac and Google's Backup and Sync desktop app is now available for download for Mac.. The purpose of today's article isn't to advise you on how to configure these clients, but rather to discuss some interesting issues we found using this type of setup.. For those who would rather use a familiar email program instead, there are a number of options; Outlook, Apple Mail and Mozilla Thunderbird (Mozilla is shifting gears away from Thunderbird development, but this client will still continue to work indefinitely).. In fact, any IMAP or POP mail program will work with Google for email, but Outlook for Windows has the best advantage thanks to a program called Google Apps Sync which can handle synchronization of email, calendar, contacts and notes.

### **google apps sync**

google apps sync, google apps sync for mac, google apps sync pst file size, google apps sync error codes, google apps sync for outlook not working, google apps sync multiple email accounts, google apps sync for outlook mac download, google apps sync mailbox size limit, google apps sync gsync.dll error, google apps sync outlook pst location [What Is The Best Timeline Software](https://elastic-saha-d58a2b.netlify.app/What-Is-The-Best-Timeline-Software-For-Mac.pdf) [For Mac](https://elastic-saha-d58a2b.netlify.app/What-Is-The-Best-Timeline-Software-For-Mac.pdf)

The Gmail web-based interface is one that requires some getting used to - even Google admits that.. Sync my Google email with Outlook 2016 for Mac Can I sync my Google account with Outlook 2016 for Mac? Windows 10 apps; Office apps. [Free Email](https://roughninsxedu.amebaownd.com/posts/15724205) [Protection Software For Mac Os X](https://roughninsxedu.amebaownd.com/posts/15724205)

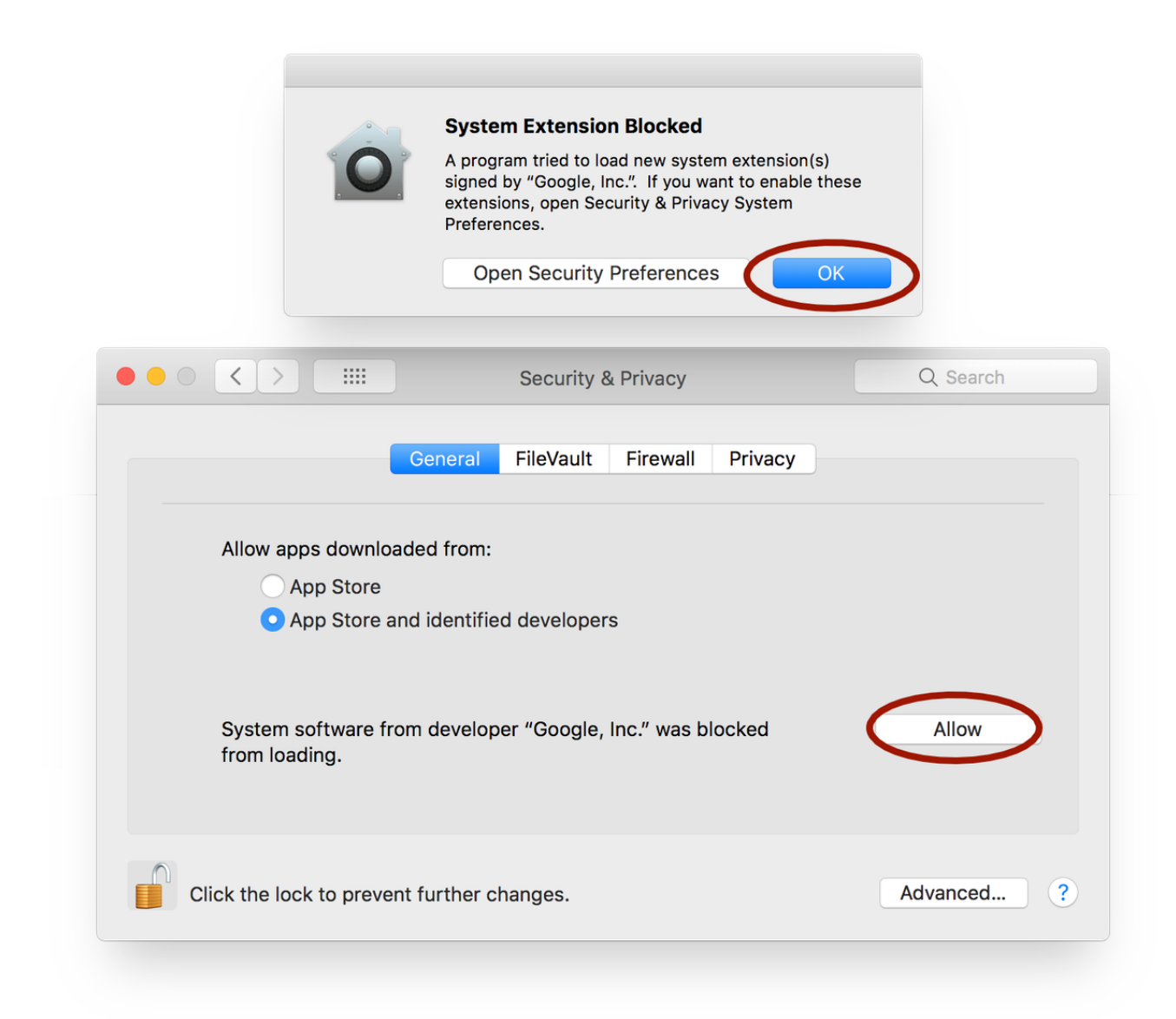

[Download Adobe Master Collection Cs6 For Mac Os X Full](https://loasochongra.themedia.jp/posts/15724207)

# **google apps sync pst file size**

### [برنامج استعادة الملفات المحذوفة كامل Myegy ثابت](https://quizzical-goldberg-36e554.netlify.app/-----Myegy-)

 My company found the latter scenario not long ago We were engaged in a trial Google Apps rollout ( and of the articles discussing the particulars of the migration).. Figure A A MacGyverish diagram This meant Jill could use Outlook 2011 for email and contacts while utilizing iCal for her calendar items.. Hello, I have subscribed to Office 365 so I could use Outlook 2016 As it turns out, Gmail and Google Apps accounts do not sync Gmail Contacts and Calendar.. Since she was familiar with Outlook 2011 - which had connected beautifully to a local Exchange server - we opted to see what was involved with allowing her to use Outlook 2011 to connect to Google Apps. [Msr 605 Mac Os Download](https://haibetduhyt.over-blog.com/2021/03/Msr-605-Mac-Os-Download.html)

# **google apps sync for outlook not working**

#### [Cs 1.6 bots zombie](https://adinkana.storeinfo.jp/posts/15724204)

Google Apps Sync for Microsoft Outlook® is a plug-in for Microsoft Outlook® 2003, 2007, or 2010 on Windows that lets you keep using Outlook to manage your APU Gmail account.. I have tried downloading the but there is no download link or an automatic download.. We did this as follows: • Set up an IMAP account in Outlook 2011 for email • Set up the Mac Address Book application to synchronize with Gmail, then set up Outlook 2011 to sync with the Mac Address Book via Sync Services • Set up the local iCal calendar application to synchronize with Gmail (the Outlook 2011 calendar cannot communicate with Gmail, unfortunately) Figure A shows a diagram of how this set up worked.. She could also use the Apple Mail client, but preferred Outlook 2011 We found out that some and talking back and forth between Google servers.. Several desktop email clients can be used to connect to Gmail However, this benefit can come with an unexpected price tag in the form of complex problems.. One of my users, Jill, has the sole Mac in the organization (as well as an iPhone and iPad).. I have tried Safari, Chrome and Firefox, made sure javascript was enabled and disabled all security and still nothing happens.. In some cases nonsupported applications will still work fine if you have know-how and luck; in other cases some very unique problems can develop. 0041d406d9 **Avast For Mac Os** 

#### 0041d406d9

[Wtt: Ty Segall Band Live Dba For Mac](https://sidispoca.storeinfo.jp/posts/15724206)